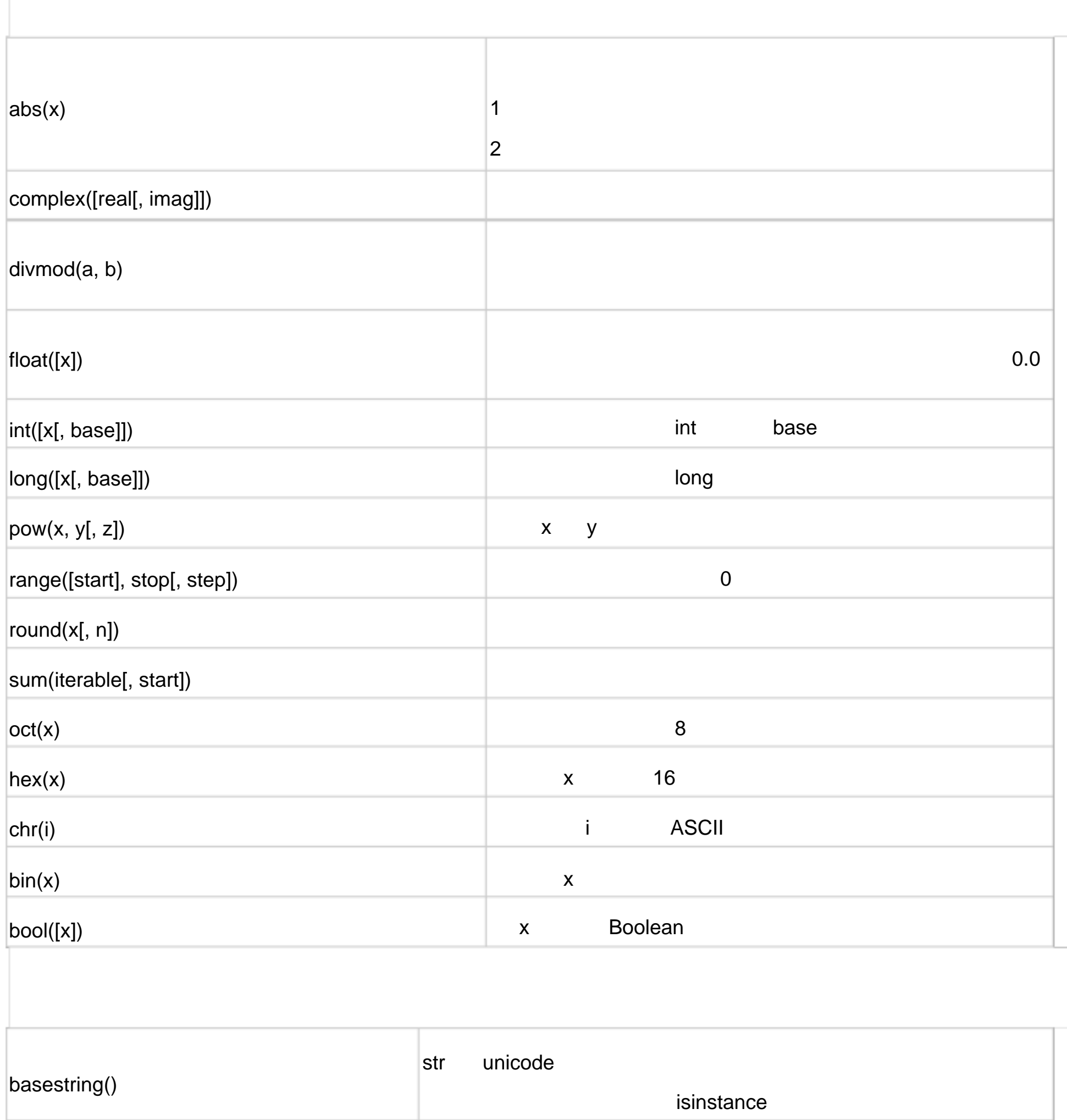

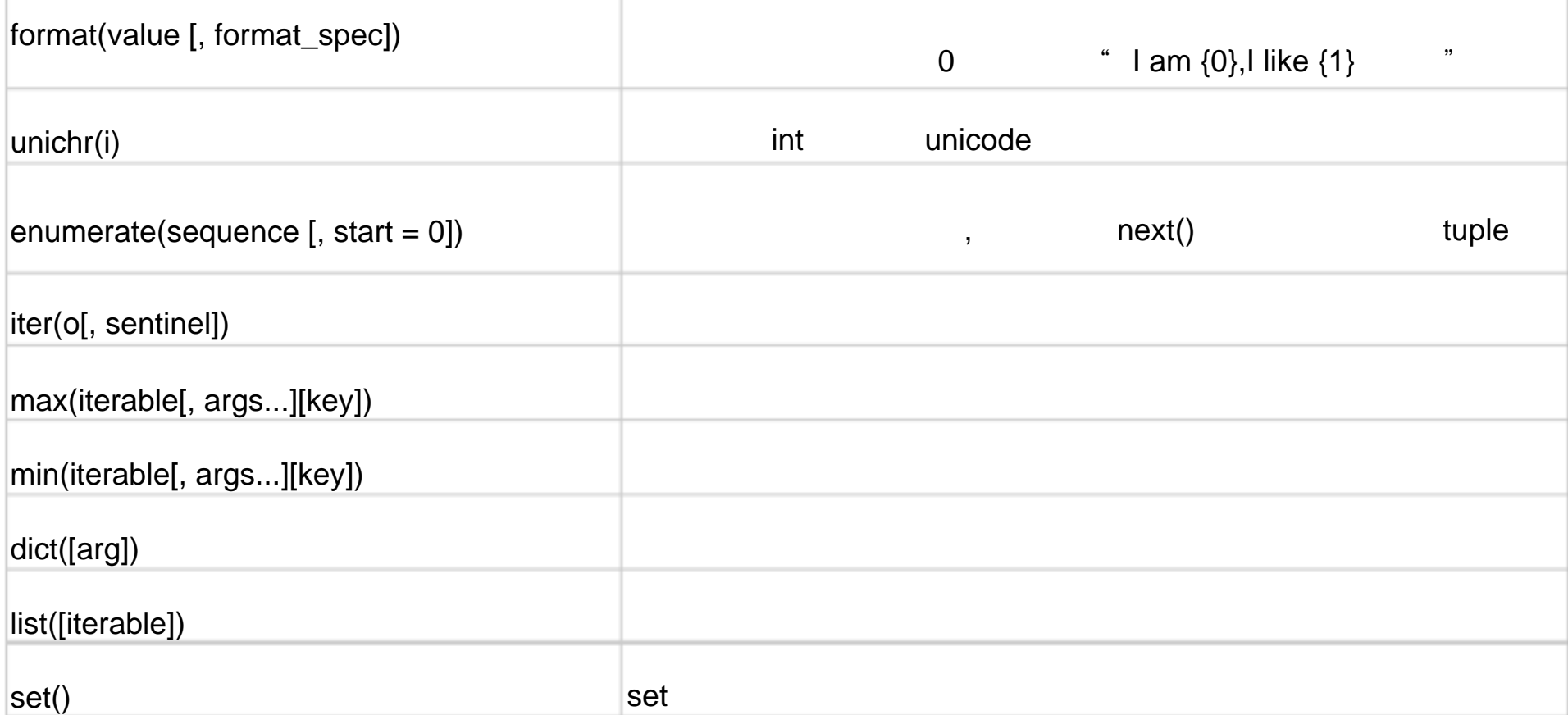

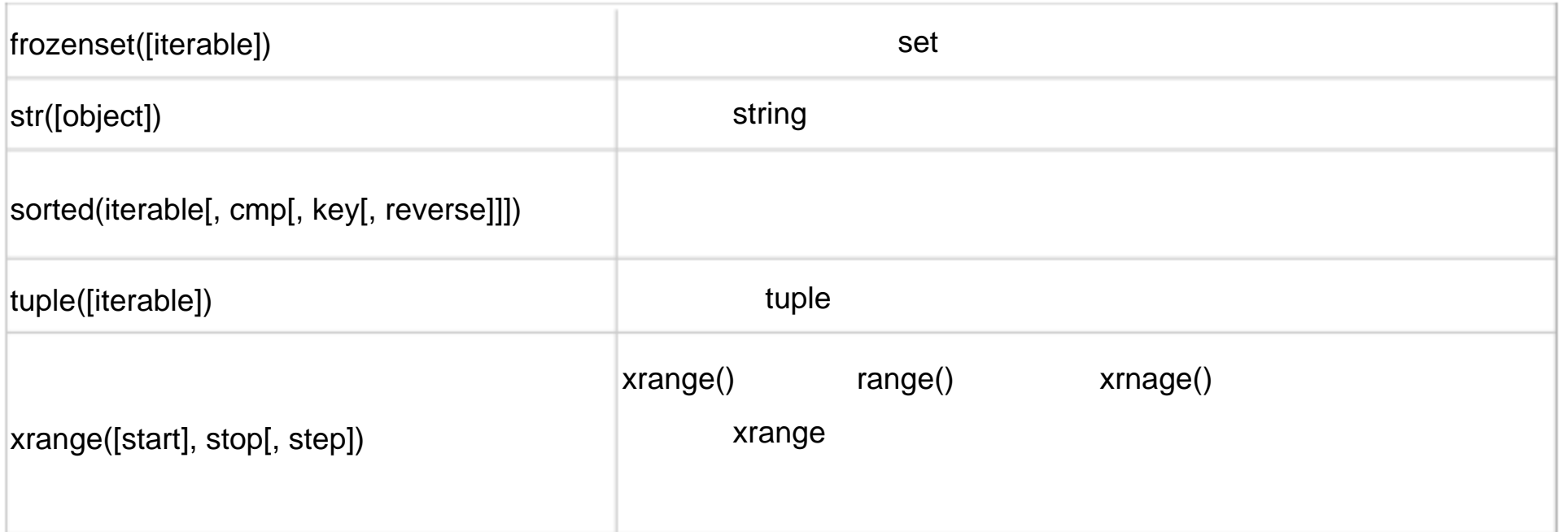

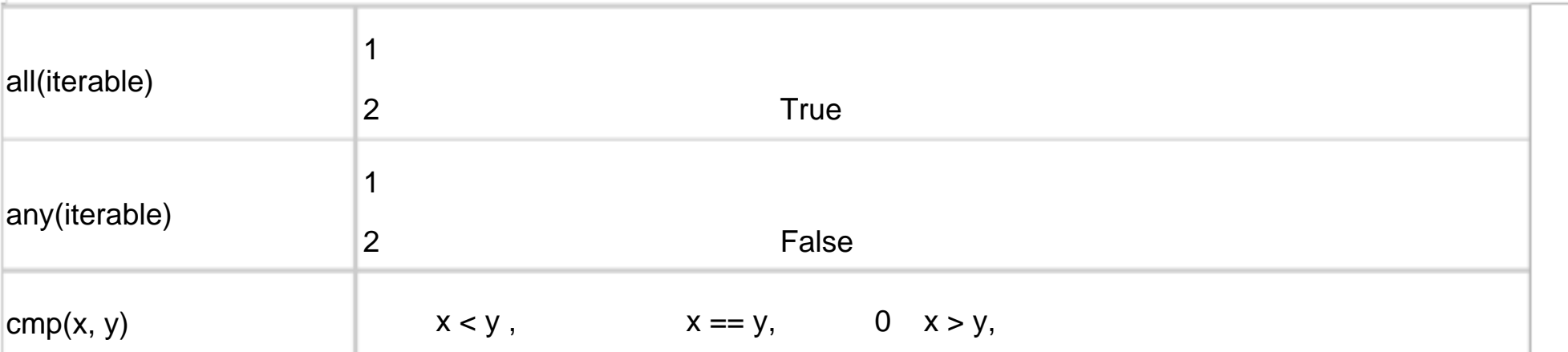

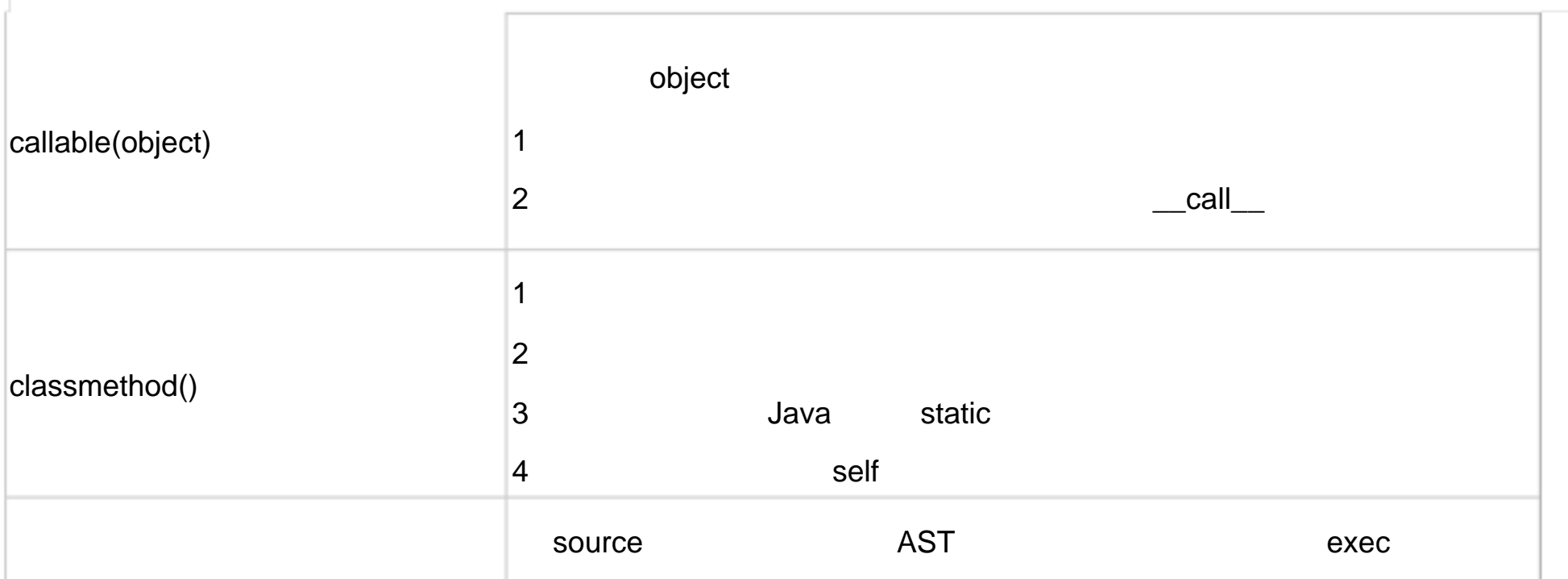

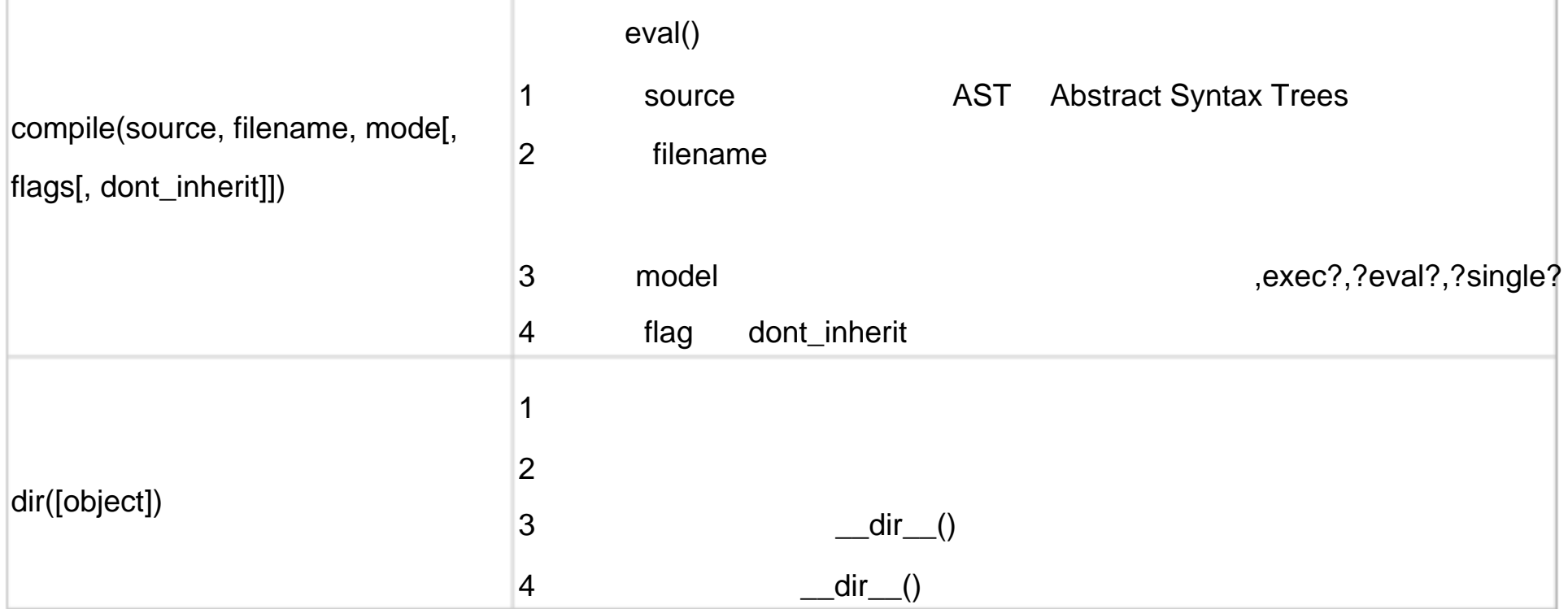

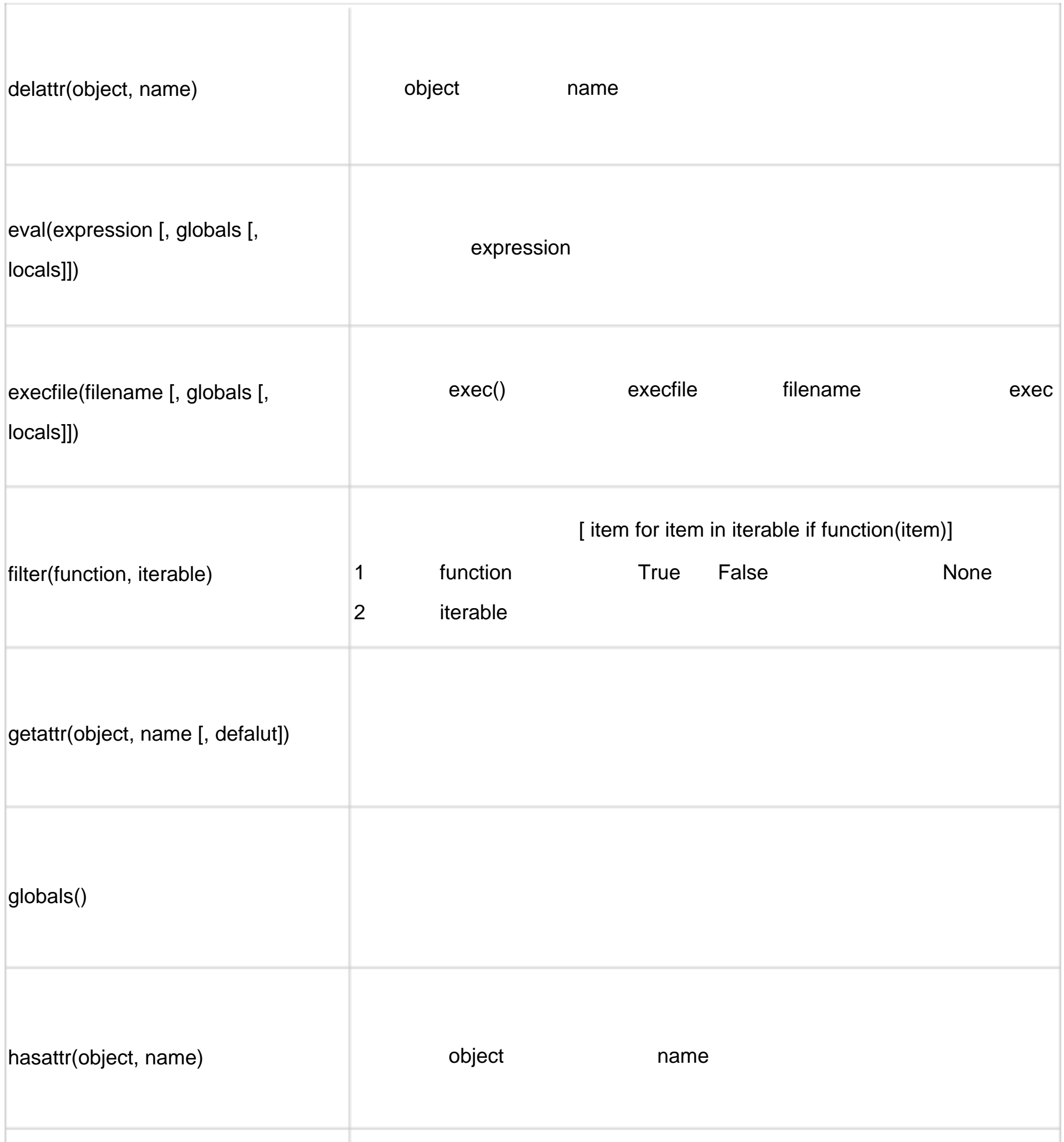

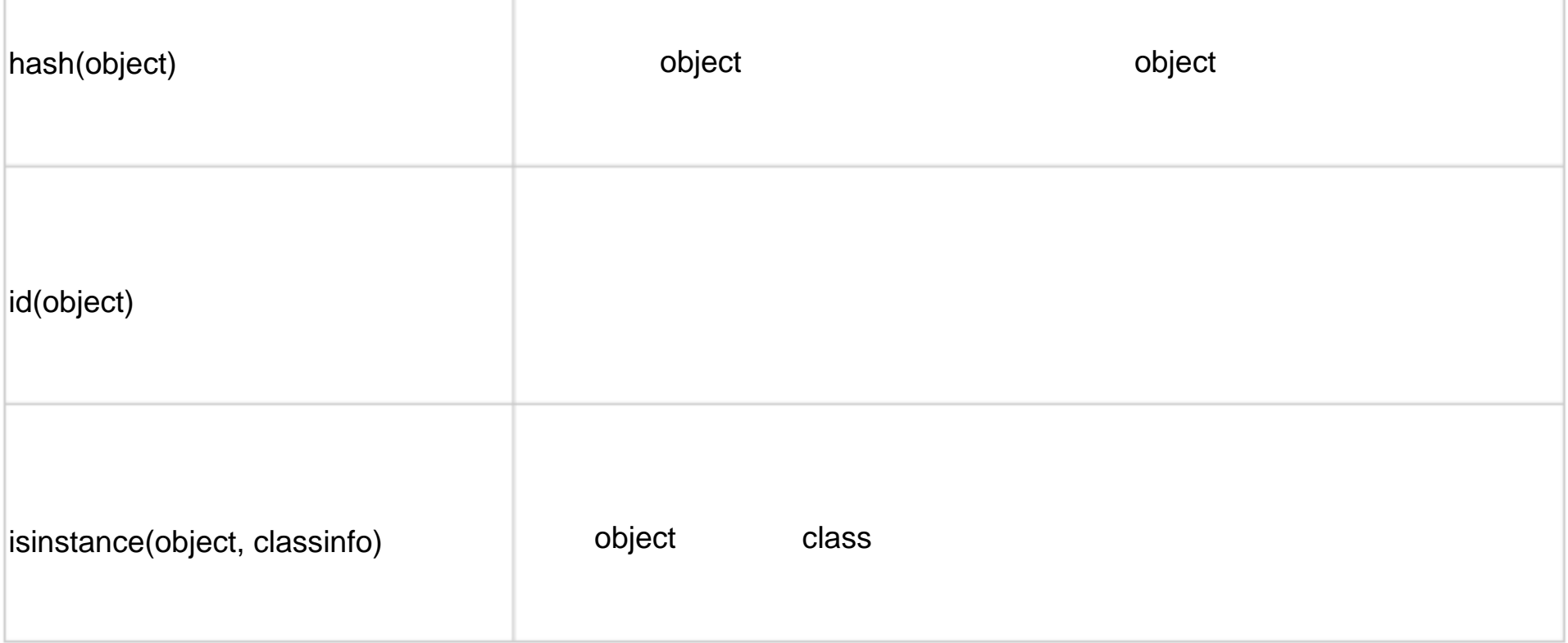

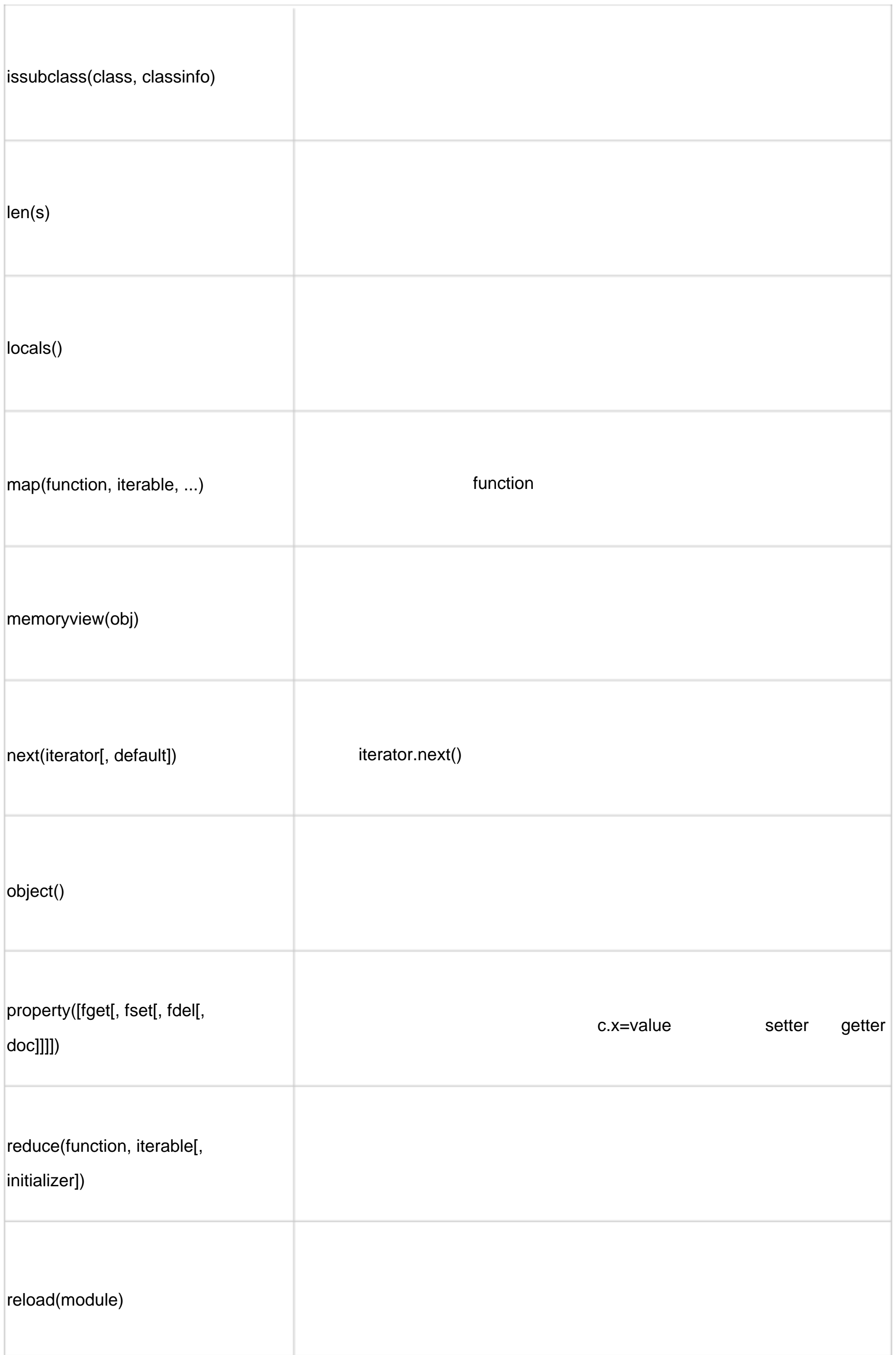

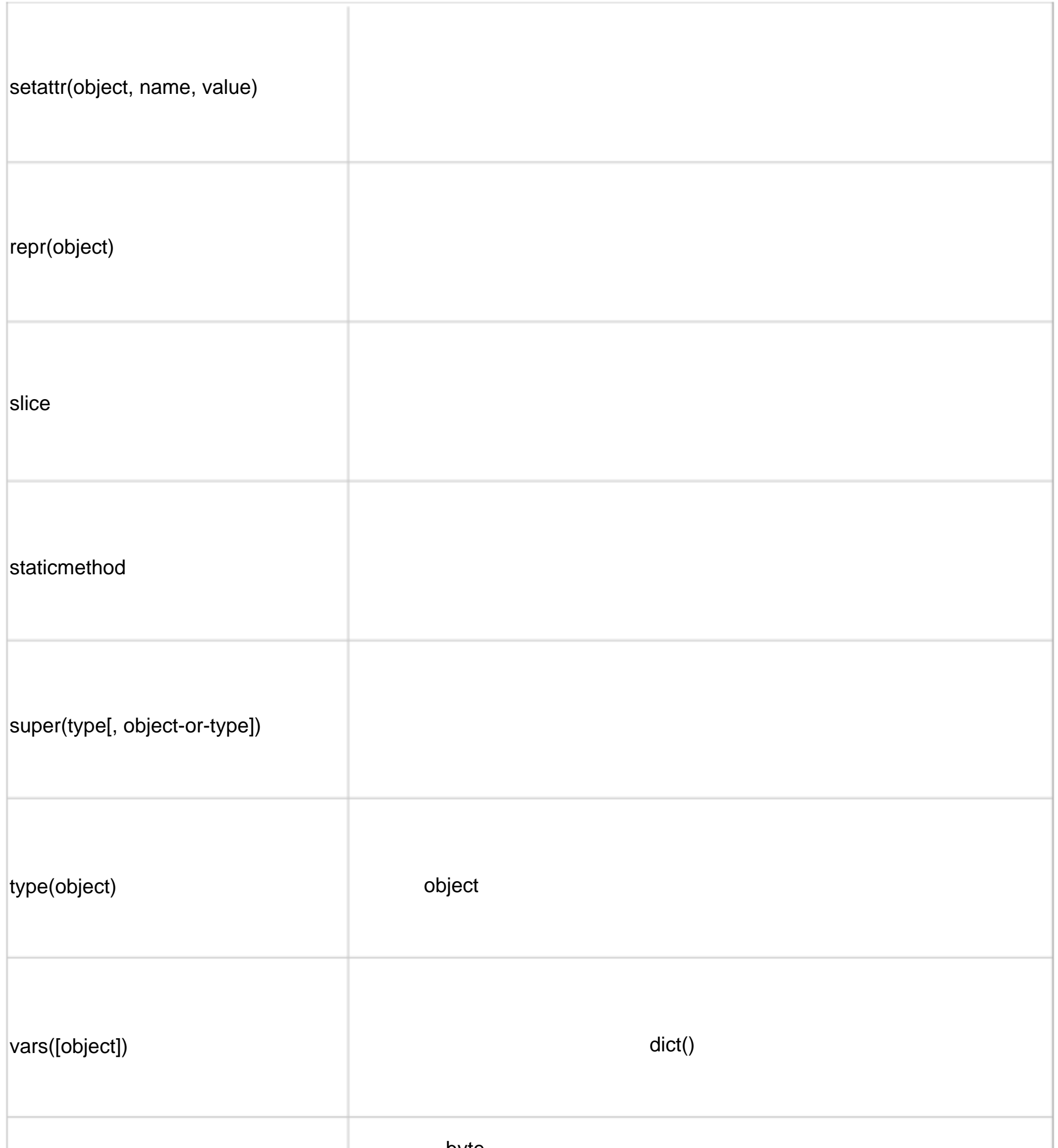

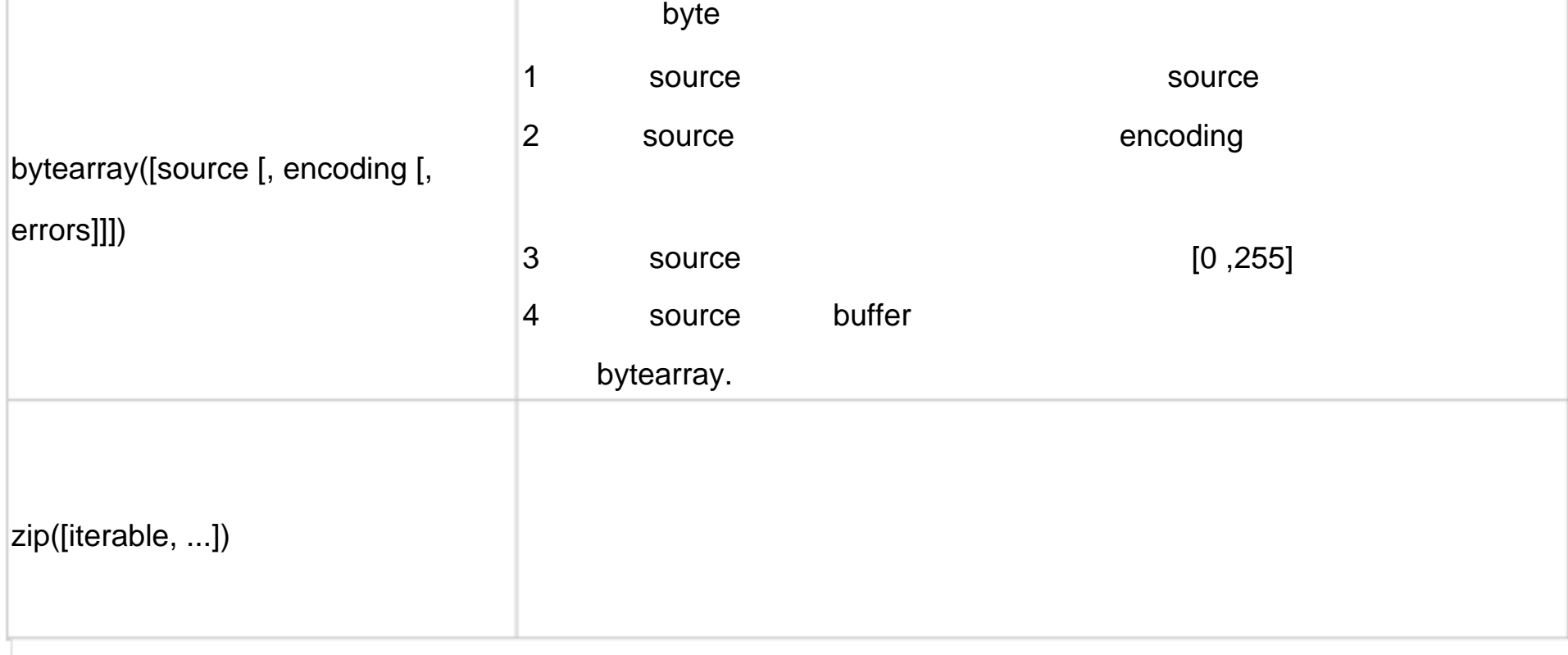

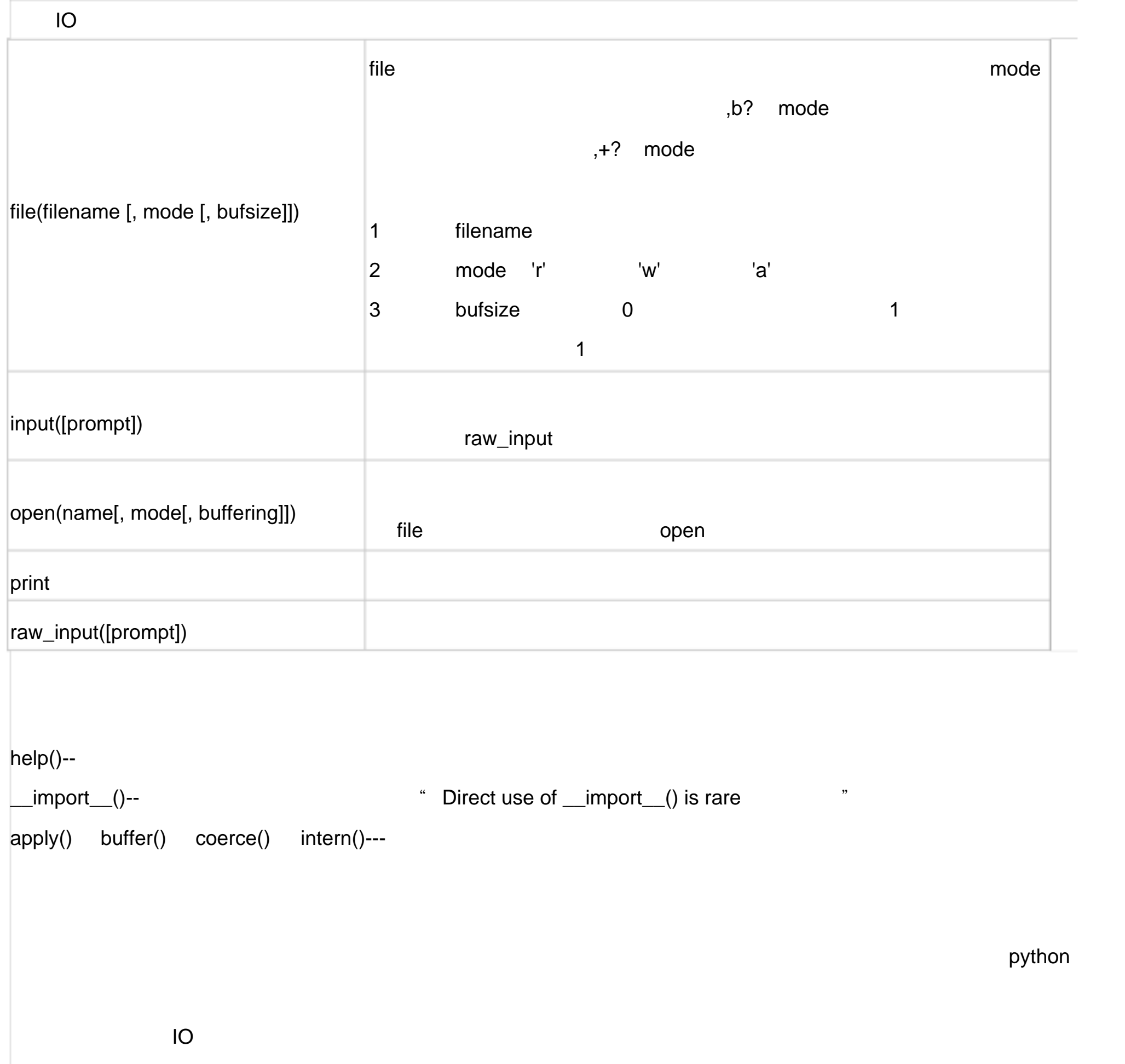

Excel